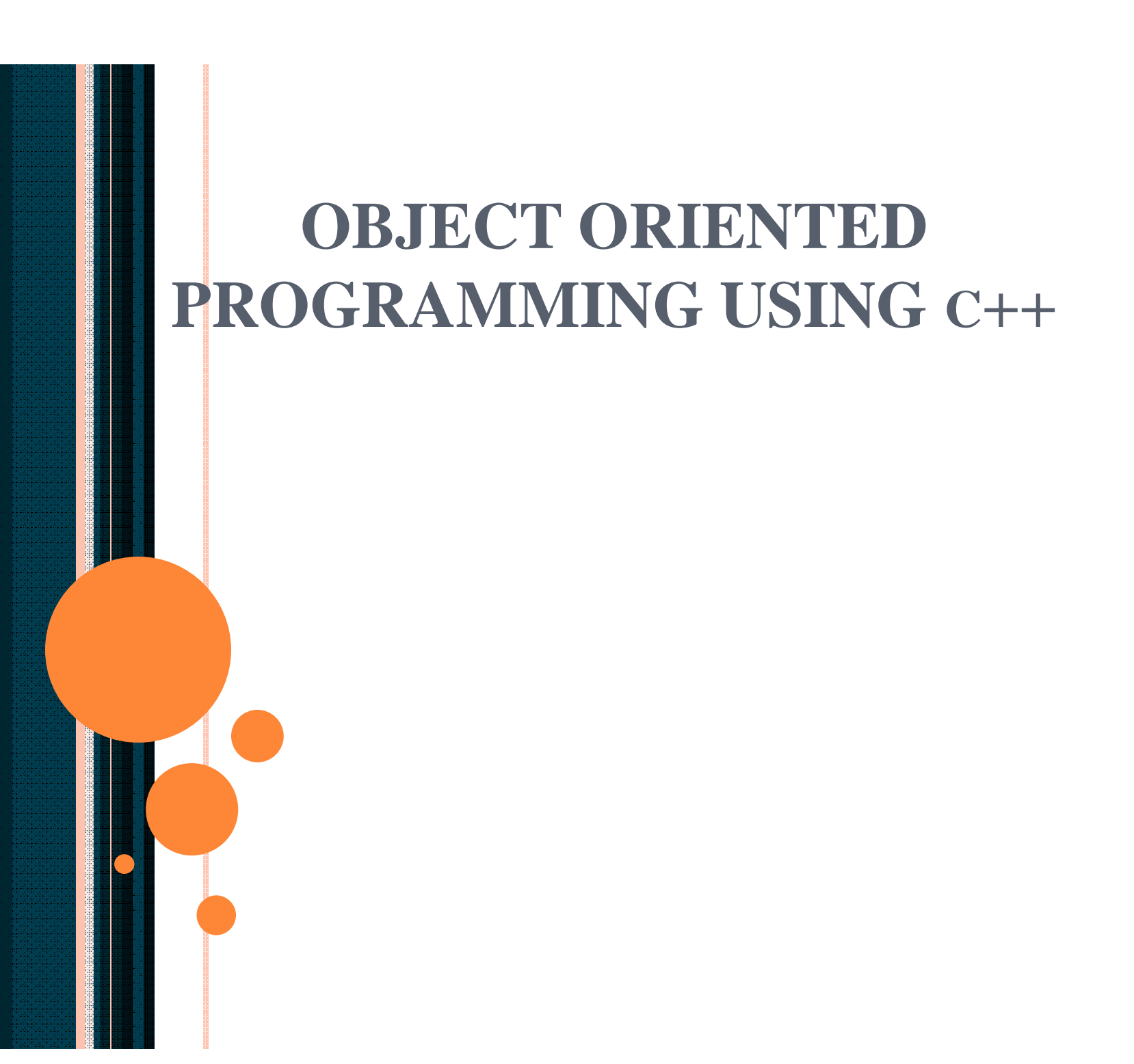

# - Exception Handling

#### **Outline**

- **13.1 Introduction 13.2 When Exception Handling Should Be Used 13.3 Other Error-Handling Techniques 13.4 Basics of C++ Exception Handling: try, throw, catch 13.5 A Simple Exception-Handling Example: Divide by Zero 13.6 Throwing an Exception 13.7 Catching an Exception 13.8 Rethrowing an Exception 13.9 Exception Specifications 13.10 Processing Unexpected Exceptions 13.11 Stack Unwinding 13.12 Constructors, Destructors and Exception Handling 13.13 Exceptions and Inheritance**
- **13.14 Processing new Failures**
- **13.15 Class auto\_ptr and Dynamic Memory Allocation**
- **13.16 Standard Library Exception Hierarchy**

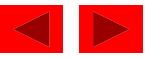

## **13.1 Introduction**

- errors can be dealt with at place error occurs
	- easy to see if proper error checking implemented
	- harder to read application itself and see how code works
- exception handling
	- makes clear, robust, fault-tolerant programs
- common failures
	- **new** not allocating memory
	- out of bounds array subscript
	- division by zero
	- invalid function parameters

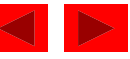

# **13.1 Introduction (II)**

- exception handling catch errors before they occur
	- deals with synchronous errors (i.e., divide by zero)
	- does not deal with asynchronous errors disk I/O completions, mouse clicks - use interrupt processing
	- used when system can recover from error
		- exception handler recovery procedure
	- typically used when error dealt with in different place than where it occurred
	- useful when program cannot recover but must shut down cleanly
- exception handling should not be used for program control
	- not optimized, can harm program performance

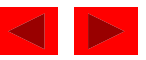

## **13.1 Introduction (III)**

- Exception handling improves fault-tolerance
	- easier to write error-processing code
	- specify what type of exceptions are to be caught
- Most programs support only single threads
	- techniques in this chapter apply for multithreaded OS as well (Windows NT, OS/2, some UNIX)
- Exception handling another way to return control from a function or block of code

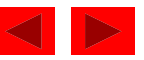

### **13.2 When Exception Handling Should Be Used**

- Error handling should be used for
	- processing exceptional situations
	- processing exceptions for components that cannot handle them directly
	- processing exceptions for widely used components (libraries, classes, functions) that should not process their own exceptions
	- large projects that require uniform error processing

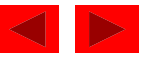

## **13.3 Other Error-Handling Techniques**

#### • Use **assert**

– if assertion **false**, the program terminates

- Ignore exceptions
	- use this "technique" on casual, personal programs not commercial!
- Abort the program
	- appropriate for nonfatal errors give appearance that program functioned correctly
	- inappropriate for mission-critical programs, can cause resource leaks

### • Set some error indicator

– program may not check indicator at all points there error could occur

## **13.3 Other Error-Handling Techniques (II)**

- Test for the error condition
	- issue an error message and call **exit**
	- pass error code to environment

### • **setjump** and **longjump**

- in **<csetjmp>**
- jump out of deeply nested function calls back to an error handler.
- dangerous unwinds the stack without calling destructors for automatic objects (more later)

## **13.4 Basics of C++ Exception Handling: try, throw, catch**

- a function can **throw** an exception object if it detects an error
	- object typically a character string (error message) or class object
	- if exception handler exists, exception caught and handled
	- otherwise, program terminates
- Format
	- enclose code that may have an error in **try** block
	- follow with one or more **catch** blocks
		- each **catch** block has an exception handler
	- if exception occurs and matches parameter in **catch** block, code in catch block executed
	- if no exception thrown, exception handlers skipped and control resumes after catch blocks
	- **throw** point place where exception occurred
		- control cannot return to **throw** point

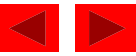

### **13.5 A Simple Exception-Handling Example: Divide by Zero**

- Look at the format of **try** and **catch** blocks
- Afterwards, we will cover specifics

```
2000 Deitel & Associates, Inc. All rights reserved. All rights reserved. All rights reserved. All rights reserved. All rights reserved. All rights reserved. All rights reserved. All rights reserved. All rights reserved. Al
                                                                                               Outline
                                                                                     1. Class definition
                                                                                     1.1 Function definition
1 // Fig. 13.1: fig13_01.cpp
2 // A simple exception handling example.
 3 // Checking for a divide-by-zero exception.
 4 #include <iostream>
5
6 using std::cout;
  7 using std::cin;
8 using std::endl;
9
10 // Class DivideByZeroException to be used in exception
11 // handling for throwing an exception on a division by zero.
12 class DivideByZeroException {
13 public:
14 DivideByZeroException()
15 : message( "attempted to divide by zero" ) { }
16 const char *what() const { return message; }
17 private:
18 const char *message;
19 };
20
21 // Definition of function quotient. Demonstrates throwing
22 // an exception when a divide-by-zero exception is encountered.
23 double quotient( int numerator, int denominator )
24 {
25 if ( denominator == 0 )
26 throw DivideByZeroException();
27
28 return static_cast< double > ( numerator ) / denominator;
29 }
                                                            The function is defined to throw an
                                                            exception object if denominator == 0
```

```
20000 Deitection Deitection \mathcal{L}_1Outline
                                                                     1.2 Initialize variables
                                                                     2. Input data
                                                                     2.1 try and catch
                                                             try block encloses code that may
                                                             2.2 Function call
throw an exception, along with
                                                                     3. Output result
30
31 // Driver program
32 int main()
33 {
34 int number1, number2;
35 double result;
36
37 cout << "Enter two integers (end-of-file to end): ";
38
39 while ( cin >> number1 >> number2 ) {
40
41 // the try block wraps the code that may throw an
42 // exception and the code that should not execute
43 // if an exception occurs
44 try {
45 result = quotient( number1, number2 );
46 cout << "The quotient is: " << result << endl;
47 }
48 catch ( DivideByZeroException ex ) { // exception handler
49 cout << "Exception occurred: " << ex.what() << '\n';
50 }
51
52 cout << "\nEnter two integers (end-of-file to end): ";
53 }
54
55 cout << endl;
56 return 0; // terminate normally
57 }
                                                             code that should not execute if an
                                                             exception occurs.
                                                   catch block follows try block, and
                                                   contains exception-handling code.
```
**Enter two integers (end-of-file to end): 100 7 The quotient is: 14.2857**

**Enter two integers (end-of-file to end): 100 0 Exception occurred: attempted to divide by zero**

**Enter two integers (end-of-file to end): 33 9 The quotient is: 3.66667**

**Enter two integers (end-of-file to end):**

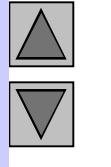

# **Program Output**

**Outline** 

## **13.6 Throwing an Exception**

### • **throw -** indicates an exception has occurred

- usually has one operand (sometimes zero) of any type
	- if operand an object, called an exception object
	- conditional expression can be thrown
- code referenced in a **try** block can throw an exception
- exception caught by closest exception handler
- control exits current try block and goes to **catch** handler (if it exists)
- Example (inside function definition):

```
if ( denominator == 0 )
```
**throw DivideByZeroException();**

- throws a **DivideByZeroException** object
- Exception not required to terminate program
	- however, terminates block where exception occurred

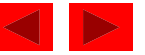

## **13.7 Catching an Exception**

- Exception handlers are in **catch** blocks
	- Format: **catch(** *exceptionType parameterName***){ exception handling code**
	- caught if argument type matches **throw** type
	- if not caught then **terminate** called which (by default) calls **abort**
	- Example:

```
catch ( DivideByZeroException ex) {
  cout << "Exception occurred: " << ex.what() <<'\n'
```
**}**

- catches exceptions of type **DivideByZeroException**
- Catch all exceptions

**}**

**catch(...)** - catches all exceptions

- you do not know what type of exception occurred
- there is no parameter name cannot reference the object

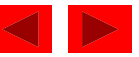

## **13.7 Catching an Exception (II)**

- If no handler matches thrown object
	- searches next enclosing **try** block
		- if none found, **terminate** called
	- if found, control resumes after last **catch** block
	- if several handlers match thrown object, first one found is executed

#### • **catch** parameter matches thrown object when

- they are of the same type
	- exact match required no conversions allowed
- the **catch** parameter is a **public** base class of the thrown object
- the **catch** parameter is a base-class pointer/ reference type and the thrown object is a derived-class pointer/ reference type
- the **catch** handler is **catch( ... )**
- thrown **const** objects have **const** in the parameter type

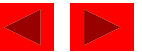

## **13.7 Catching an Exception (III)**

- unreleased resources
	- resources may have been allocated when exception thrown
	- **catch** handler should **delete** space allocated by **new** and close any opened files
- **catch** handlers can throw exceptions
	- exceptions can only be processed by outer **try** blocks

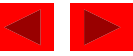

## **13.8 Rethrowing an Exception**

- Rethrowing exceptions
	- used when an exception handler cannot process an exception
	- rethrow exception with the statement:

#### **throw;**

- no arguments
- if no exception thrown in first place, calls **terminate**
- handler can always rethrow exception, even if it performed some processing
- rethrown exception detected by next enclosing **try** block

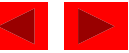

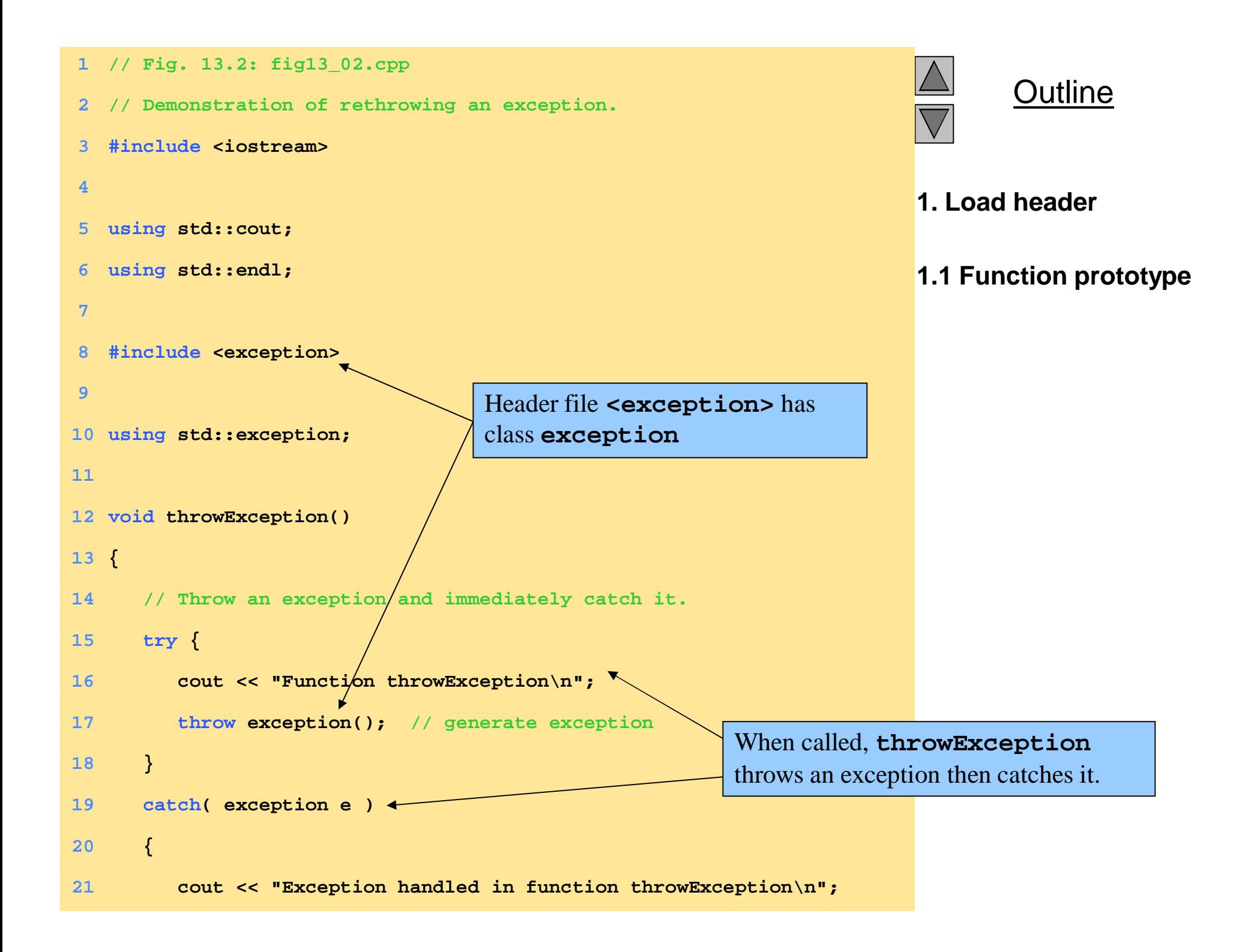

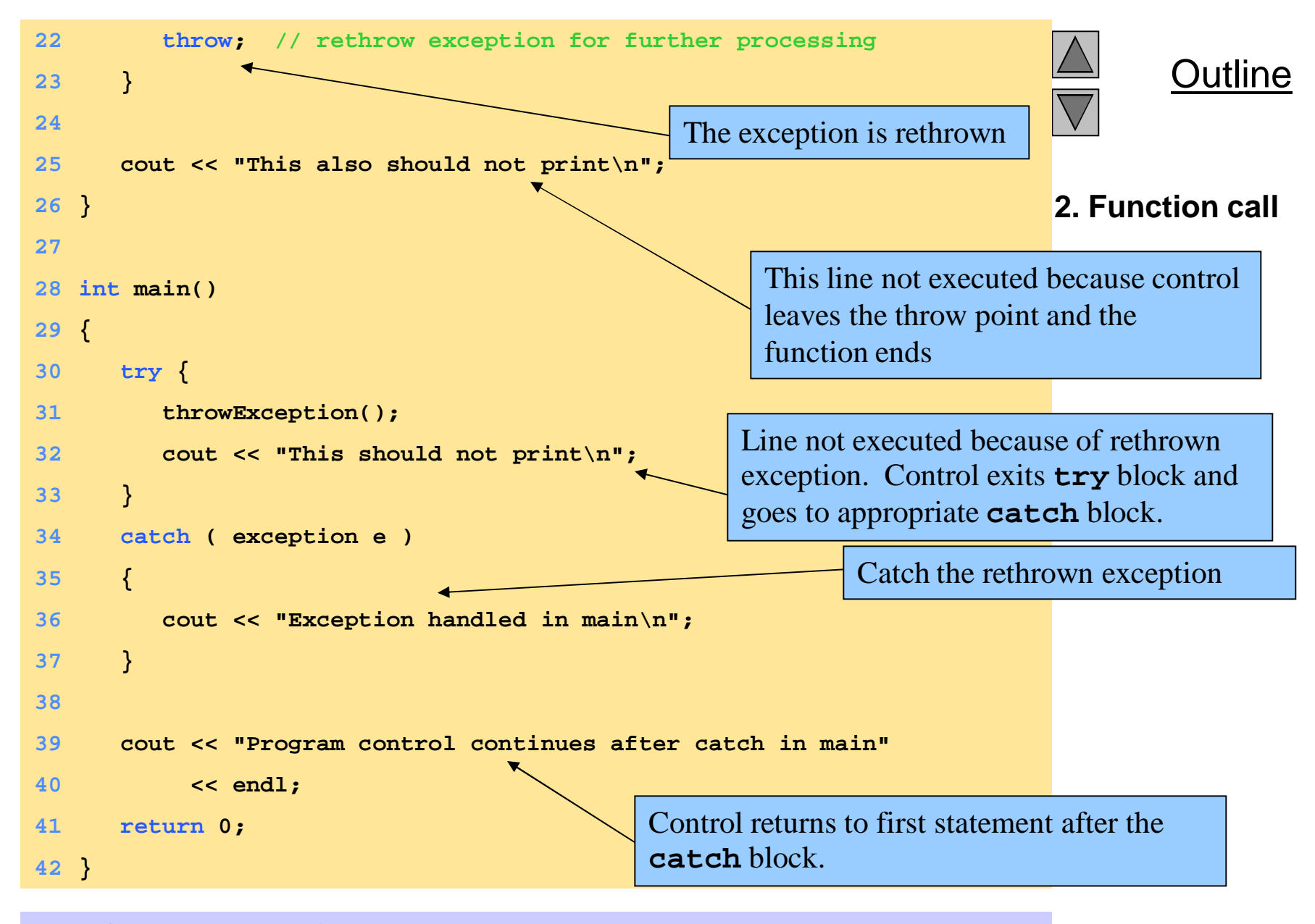

**Function throwException Exception handled in function throwException Exception handled in main Program control continues after catch in main**

**Program Output**

## **13.9 Exception Specifications**

• exception specification (**throw** list)

– lists exceptions that can be thrown by a function Example:

```
int g( double h ) throw ( a, b, c )
  {
     // function body
  }
```
- function can throw listed exceptions or derived types
- if other type thrown, function **unexpected** called
- **throw()** (i.e., no **throw** list) states that function will not throw any exceptions
	- in reality, function can still throw exceptions, but calls **unexpected** (more later)
- if no **throw** list specified, function can **throw** any exception

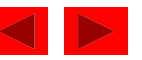

## **13.10 Processing Unexpected Exceptions**

#### • function **unexpected**

- calls the function specified with **set\_unexpected**
	- default: **terminate**

#### • function **terminate**

- calls function specified with **set\_terminate**
	- default: **abort**

#### • **set\_terminate** and **set\_unexpected**

- prototypes in **<exception>**
- take pointers to functions (i.e., function name)
	- function must return **void** and take no arguments
- returns pointer to last function called by **terminate** or **unexpected**

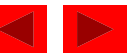

## **13.11 Stack Unwinding**

- function-call stack unwound when exception thrown and not caught in a particular scope
	- tries to catch exception in next outer **try/catch** block
	- function in which exception was not caught terminates
		- local variables destroyed
		- control returns to place where function was called
	- if control returns to a **try** block, attempt made to **catch** exception
		- otherwise, further unwinds stack
	- if exception not caught, **terminate** called

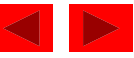

## **13.12 Constructors, Destructors and Exception Handling**

- What to do with an error in a constructor?
	- A constructor cannot return a value how do we let the outside world know of an error?
		- keep defective object and hope someone tests it
		- set some variable outside constructor
	- a thrown exception can tell outside world about a failed constructor
- Thrown exceptions in destructors
	- destructors called for all completed base-class objects and member objects before exception thrown
	- if the destructor that is originally called due to stack unwinding ends up throwing an exception, **terminate** called

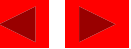

## **13.12 Constructors, Destructors and Exception Handling (II)**

• resource leak

– exception comes before code that releases a resource

- **catch** exceptions from destructors
	- enclose code that calls them in **try** block followed by appropriate **catch** block

### **13.13 Exceptions and Inheritance**

- exception classes can be derived from base classes
- If **catch** can get a pointer/reference to a base class, it can also **catch** pointers/references to derived classes

## **13.14 Processing new Failures**

- If **new** could not allocate memory
	- old method use **assert** function
		- if new returns **0**, **abort**
		- does not allow program to recover
	- modern method (header **<new>**)
		- **new** throws **bad\_alloc** exception
	- method used depends on compiler
	- on some compilers: use **new(nothrow)** instead of **new** to have **new** return **0** when it fails
		- function **set\_new\_handler(***functionName***) -** sets which function is called when **new** fails.
		- function can return no value and take no arguments
		- **new** will not throw **bad\_alloc**

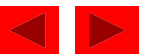

## **13.14 Processing new Failures (II)**

#### • **new**

- loop that tries to acquire memory
- a **new** handler function should either:
	- Make more memory available by deleting other dynamically allocated memory and return to the loop in operator **new**
	- Throw an exception of type **bad\_alloc**
	- Call function **abort** or **exit** (header **<cstdlib>**) to terminate the program

```
2000 Deitel & Associates, Inc. All rights reserved. All rights reserved. All rights reserved. All rights reserved. All rights reserved. All rights reserved. All rights reserved. All rights reserved. All rights reserved. Al
                                                                                           Outline
                                                                                 1. Load headers
                                                                                 1.1 Function definition
                                                                                 1.2 Initialize large
                                                                                 arrays
                                                                                 2. Use all available
                                                                                 memory
                                                                                 3. Output
1 // Fig. 13.5: fig13_05.cpp
2 // Demonstrating new throwing bad_alloc
3 // when memory is not allocated
4 #include <iostream>
5
6 using std::cout;
7 using std::endl;
8
9 #include <new>
10
11 using std::bad_alloc;
12
13 int main()
14 {
15 double *ptr[ 50 ];
16
17 try {
18 for ( int i = 0; i < 50; i++ ) {
19 ptr[ i ] = new double[ 5000000 ];
20 cout << "Allocated 5000000 doubles in ptr[ "
21 << i << " ]\n";
22 }
23 }
24 catch ( bad_alloc exception ) {
25 cout << "Exception occurred: "
26 << exception.what() << endl;
27 }
28
29 return 0;
30 }
                                                                          Create large arrays until the
                                                                          computer runs out of
                                                                          memory
                                                               catch the bad_alloc exception
                                                               thrown by new when it fails to
                                                               allocate memory. Call member
                                                               function what to print what the
                                                               exception was.
```
**Allocated 5000000 doubles in ptr[ 0 ] Allocated 5000000 doubles in ptr[ 1 ] Allocated 5000000 doubles in ptr[ 2 ] Allocated 5000000 doubles in ptr[ 3 ] Exception occurred: Allocation Failure**

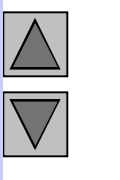

#### **Outline**

#### **Program Output**

```
2000Outline
                                                                    1. Load headers
                                                                    1.1 Function definition
                                                                    1.2 Initialize large
                                                                    arrays
                                                                                2. Use all available
                                                                    memory
                                                         Set customNewHandler to be
1 // Fig. 13.6: fig13_06.cpp
2 // Demonstrating set_new_handler
3 #include <iostream>
4
5 using std::cout;
6 using std::cerr;
7
8 #include <new>
9 #include <cstdlib>
10
11 using std::set_new_handler;
12
13 void customNewHandler()
14 {
15 cerr << "customNewHandler was called";
16 abort();
17 }
18
19 int main()
20 {
21 double *ptr[ 50 ];
22 set_new_handler( customNewHandler );
23
24 for ( int i = 0; i < 50; i++ ) {
25 ptr[ i ] = new double[ 5000000 ];
26
27 cout << "Allocated 5000000 doubles in ptr[ "
28 << i << " ]\n";
29 }
30
31 return 0;
32 }
                                                   Custom function to be called
                                                   instead of the default.
                                                        called when new fails.
                                                            Create large arrays until the
                                                            computer runs out of
                                                            memory
```
**Allocated 5000000 doubles in ptr[ 0 ] Allocated 5000000 doubles in ptr[ 1 ] Allocated 5000000 doubles in ptr[ 2 ] Allocated 5000000 doubles in ptr[ 3 ] customNewHandler was called**

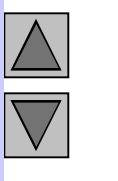

#### **Outline**

#### **Program Output**

2000 Deitel & Associates, Inc. All rights reserved.

## **13.15 Class auto\_ptr and Dynamic Memory Allocation**

- pointers to dynamic memory
	- memory leak can occur if exceptions happens before **delete** command
	- use class template **auto\_ptr** (header **<memory>** ) to resolve this
	- **auto\_ptr** objects act just like pointers
		- automatically deletes what it points to when it is destroyed (leaves scope)
		- can use **\*** and **->** like normal pointers

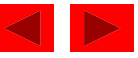

```
19 int getInteger() const { return value; }
1 // Fig. 13.7: fig13_07.cpp
2 // Demonstrating auto_ptr
3 #include <iostream>
4
5 using std::cout;
6 using std::endl;
7
8 #include <memory>
9
10 using std::auto_ptr;
11
12 class Integer {
13 public:
14 Integer( int i = 0 ) : value( i )
15 { cout << "Constructor for Integer " << value << endl; }
16 ~Integer()
17 { cout << "Destructor for Integer " << value << endl; }
18 void setInteger( int i ) { value = i; }
```
Outline

**1. Load header**

**1.2 Function**

**definitions**

**1.1 Class definition**

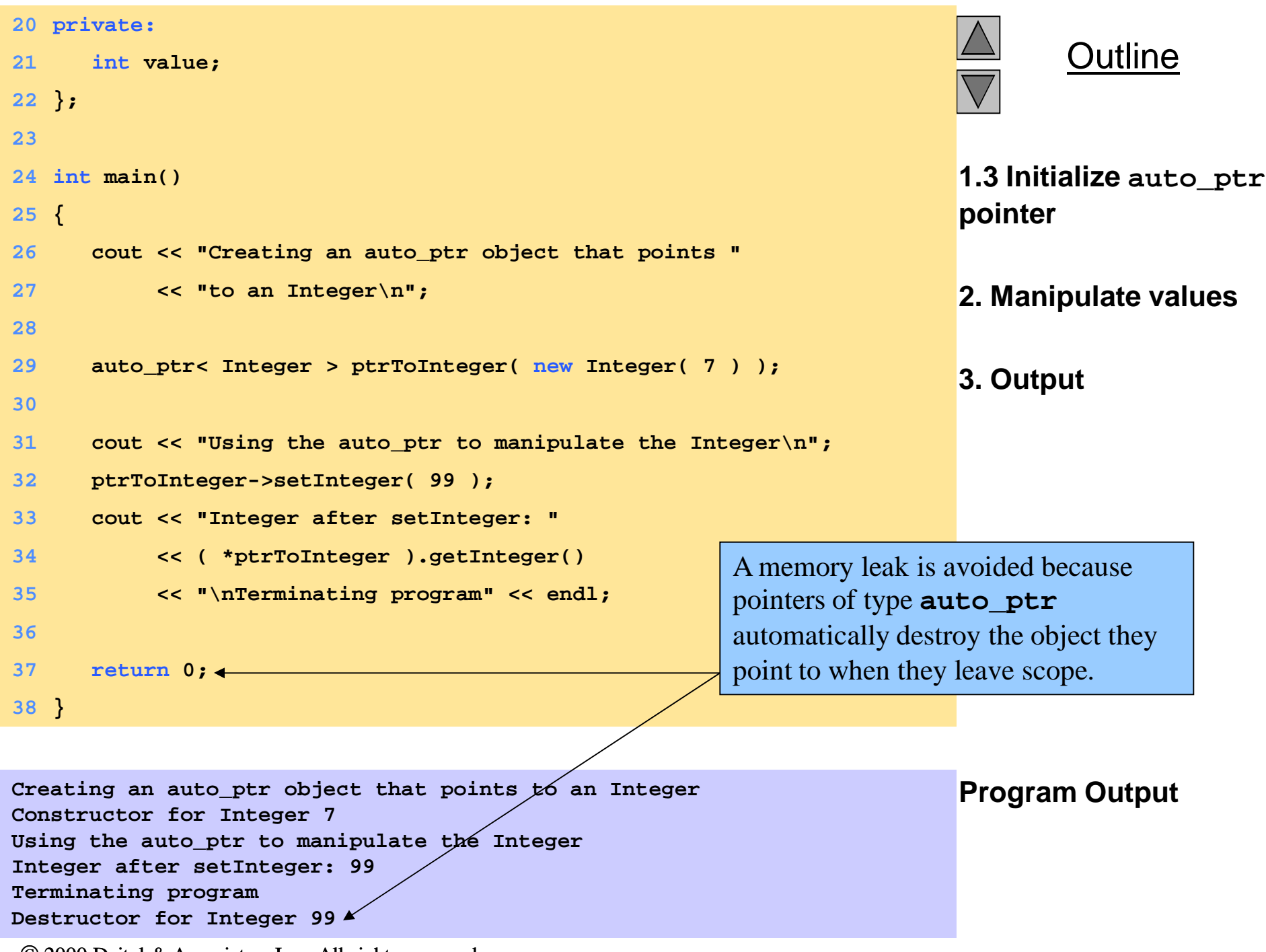

2000 Deitel & Associates, Inc. All rights reserved.

## **13.16 Standard Library Exception Hierarchy**

- exceptions fall into categories
	- hierarchy of exception classes
	- base class **exception** (header **<exception>**)
		- function **what ()** issues appropriate error message
	- derived classes: **runtime\_error** and **logic\_error** (header **<stdexcept>**)
- class **logic\_error**
	- errors in program logic, can be prevented by writing proper code
	- Derived classes:
		- **invalid\_argument** invalid argument passed to function
		- **length\_error** length larger than maximum size allowed was used
		- **out of range** out of range subscript

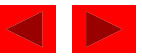

## **13.16 Standard Library Exception Hierarchy (II)**

#### • class **runtime\_error**

- errors detected at execution time
- Derived classes:
	- **overflow\_error** arithmetic overflow
	- **underflow error** arithmetic underflow
- other classes derived from **exception**
	- exceptions thrown by  $C_{++}$  language features
		- **new - bad\_alloc**
		- **dynamic\_cast - bad\_cast** (Chapter 21)
		- **typeid - bad\_typeid** (Chapter 21)
	- put **std::bad\_exception** in **throw** list
		- **unexpected()** will **throw bad\_exception** instead of calling function set by **set\_unexpected**

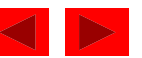